# LABORATORIO DI PROGRAMMAZIONE 1 CORSO DI LAUREA IN MATEMATICA UNIVERSITÀ DEGLI STUDI DI MILANO 2018–2019 5.VI.2019

## VINCENZO MARRA

### **INDICE**

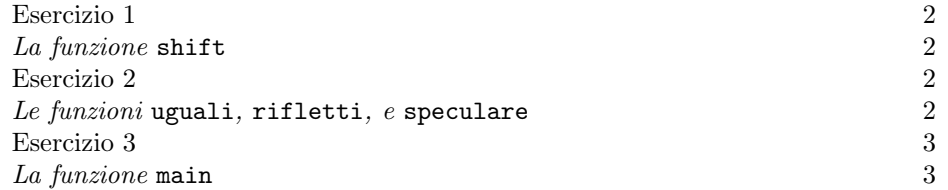

Ultima revisione: 5 giugno 2019.

#### 2 V. MARRA

#### Esercizio 1

La funzione shift.

Negli esercizi di questa lezione considereremo array bidimensionali di caratteri che permettano di rappresentare matrici rettangolari come quella che segue:

> + - - - + + + - - - - -

Ciascun elemento della matrice è o il carattere +, o il carattere -. Definite tramite #define due costanti MAXRIGHE e MAXCOL che fissino il massimo numero possibile di righe e colonne della matrice, rispettivamente.

Implementate una funzione shift, di prototipo appropriato, che accetti in ingresso una matrice del tipo appena descritto, e faccia scorrere in avanti le colonne della matrice di un passo; l'ultima colonna diventa la prima. Per esempio, dopo l'invocazione della funzione, la matrice sopra raffigurata diviene:

> - + - -  $- + + + +$ - - - -

Prima di procedere, assicuratevi di aver testato il buon funzionamento di shift.

Esercizio 2

Le funzioni uguali, rifletti, e speculare.

dopo la riflessione diviene:

Implementate una funzione uguali, di prototipo appropriato, che accetti in ingresso due matrici rettangolari di caratteri, di cui si assume che abbiano la stessa dimensione, e restituisca un intero nullo se le matrici sono diverse, e un intero positivo se esse sono uguali.

Impementate poi una funzione rifletti, di prototipo appropriato, che rifletta il contenuto della matrice quadrata  $n \times n$  in ingresso attorno alla diagonale principale data dagli elementi di riga  $n - (i - 1)$  e colonna i, per  $i = 1, 2, ..., n$ . Per esempio, la matrice quadrata seguente:

$$
\begin{array}{cccc}\n- & + & - \\
- & + & + \\
- & + & + \\
+ & + & - \\
+ & + & + \\
+ & + & + \\
- & - & - \\
\end{array}
$$

Chiamiamo speculare una matrice quadrata che sia uguale alla sua riflessione, per come definita sopra. Implementate una funzione speculare, di prototipo appropriato, che permetta di stabilire se la matrice quadrata passata in argomento sia speculare. L'esecuzione della funzione deve lasciare invariata la matrice passata in argomento.

## Esercizio 3

#### La funzione main.

Scrivete un programma secondo le specifiche seguenti. All'avvio, il programma accetta in ingresso dalla riga di comando due parametri interi m ed n. Dovrete gestire appropriatamente le possibili condizioni d'errore relative agli argomenti passati dalla riga di comando.

Il programma alloca quindi una matrice di caratteri di m righe ed n colonne, e la inizializza con valori + e - distribuiti in modo casuale. Per generare un intero pseudo-casuale in C, usate il frammento di codice:

```
#include <time.h>
#include <stdlib.h>
srand(time(NULL));
int c = rand();
```
La funzione srand(time(NULL)) va chiamata una sola volta in tutto il programma, per impostare il valore iniziale del generatore di numeri pseudo-casuali usato da rand(). Il valore intero c restituito da rand è un intero pseudo-casuale non negativo.

Creata la matrice, il programma presenta all'utente il menu seguente:

- 1. Mostra matrice
- 2. Shift
- 3. Riflessione
- 4. Controlla se speculare
- 5. Esci

Nel caso 1, il programma visualizza la matrice. Nel caso 2, applica la funzione shift alla matrice. Nel caso 3, applica il metodo rifletti alla matrice (se ciò è possibile). Nel caso 4, applica il metodo speculare alla tabella (se ciò è possibile), e comunica all'utente il risultato. Nel caso 5, il programma termina. Durante l'elaborazione, il programma tiene l'utente informato, tramite opportuni messaggi.

(V. Marra) Dipartimento di Matematica Federigo Enriques, Università degli Studi di Milano, via Cesare Saldini, 50, I-20133 Milano

Email address: vincenzo.marra@unimi.it